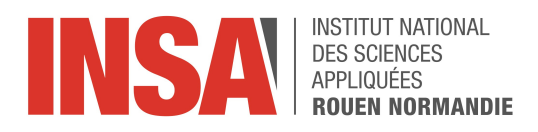

**Projet de Physique P6 STPI/P6/2022-028**

# **L'autosimilarité vue par Mandelbrot**

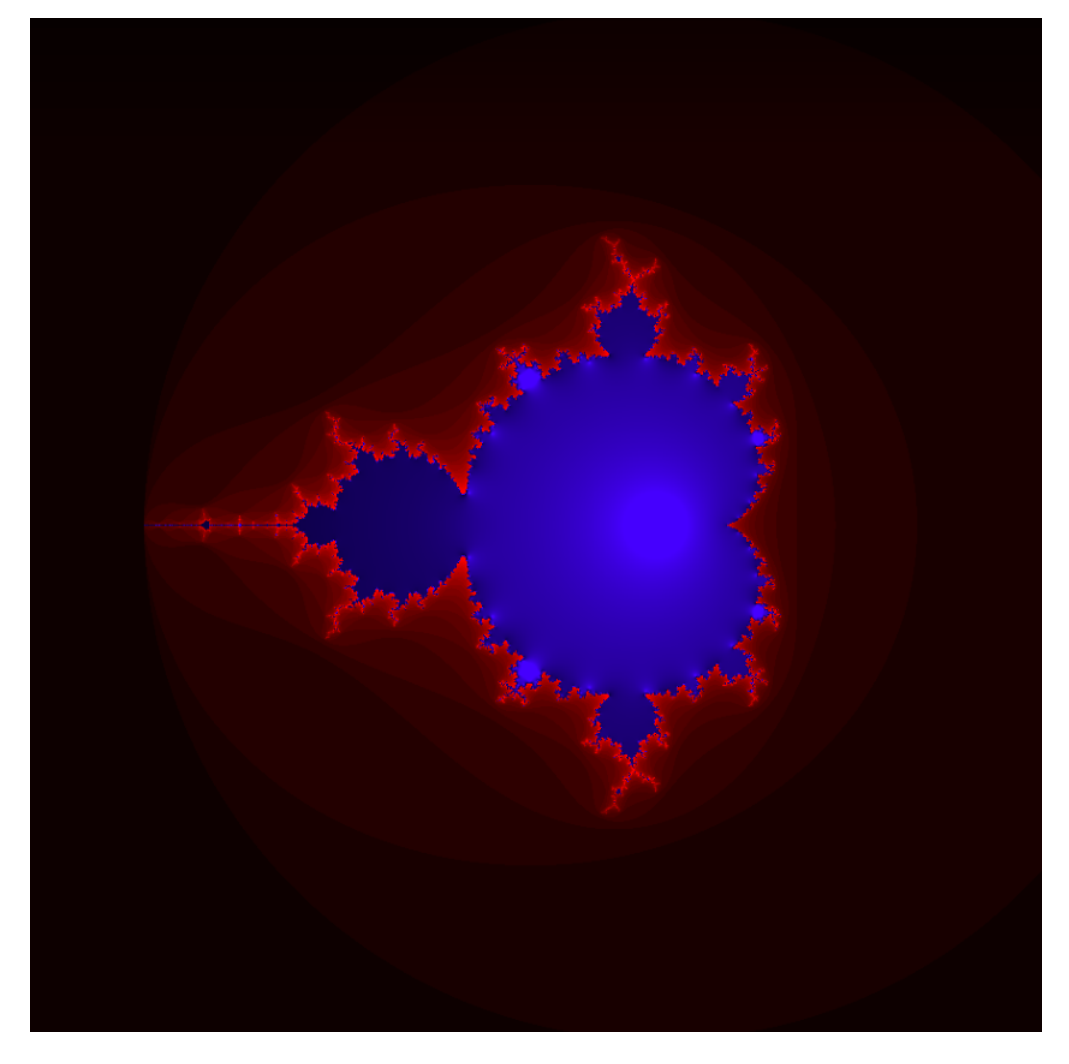

**Étudiants :** Anthony MENDOZA Pierre - Marie STEVENIN Martin Joly Henri Leroy Ewen Barbé Lucas Charles

**Enseignant-responsable du projet :** Jérôme Yon

**Date de remise du rapport :** 11/06/2022

**Référence du projet:** STPI/P6/2022 – 028

**Intitulé du projet :** "L'autosimilarité vue par Mandelbrot"

**Type de projet :** Bibliographie et modélisation

#### **Objectifs du projet :**

- Modéliser l'ensemble de Mandelbrot
- Relier l'équation logistique à l'ensemble de Mandelbrot
- Vulgariser les concepts d'autosimilarité et de fractale
- Lier l'ensemble de Mandelbrot à un phénomène physique réel

**Mots-clés du projet :** autosimilarité, Mandelbrot, fractales, équation logistique

Institut National des Sciences Appliquées de Rouen Département Sciences et Techniques Pour l'Ingénieur 685 Avenue de l'Université BP 08 - 76801 Saint-Étienne-du-Rouvray Tél : +33 2 32 95 66 21 - Fax : +33 2 32 95 66 31

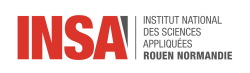

# **Contents**

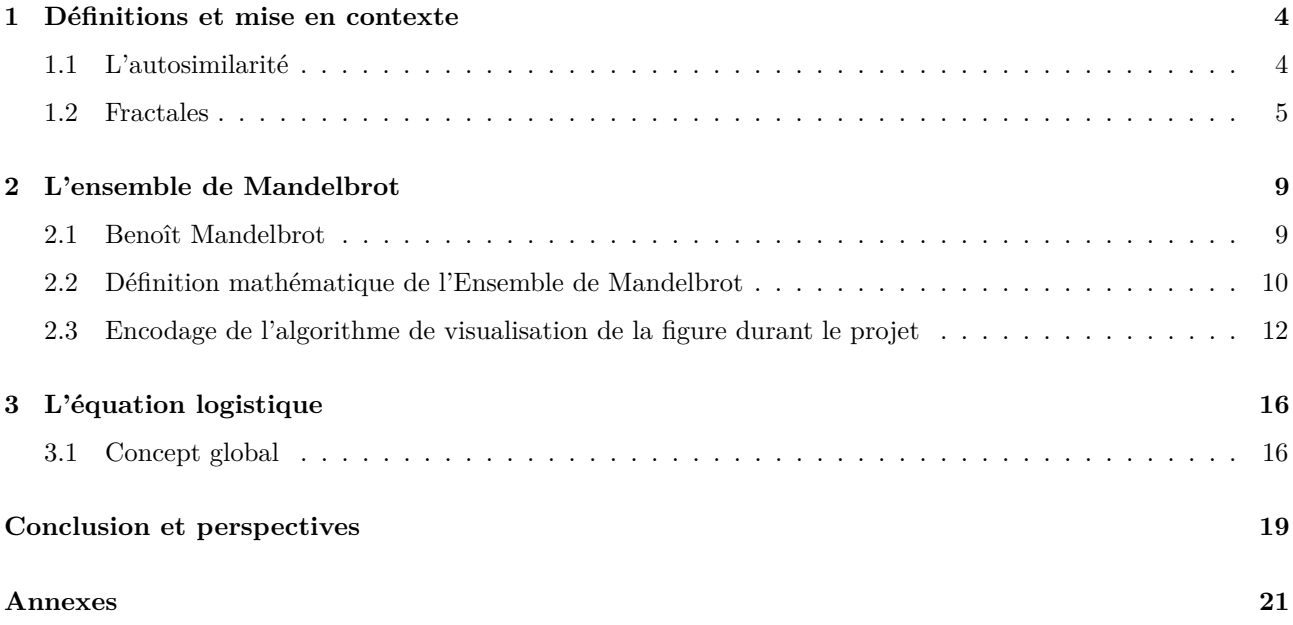

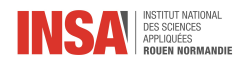

# **Introduction**

"Les nuages ne sont pas des sphères, les montagnes ne sont pas des cônes, les rivages ne sont pas des arcs de cercle, l'écorce d'un arbre n'est pas lisse et l'éclair ne trace pas de ligne droite. La nature est complexe et la géométrie fractale rend compte de cette complexité et permet de l'étudier."

C'est ainsi que Benoît Mandelbrot définit la géométrie fractale. On comprend dès lors que cet outil mathématique dévoile le rapport entre les mathématiques et la nature. En effet, on observe dans la nature des comportements suivant les mêmes caractéristiques que la géométrie fractale. Or, les mathématiciens rencontrent des difficultés à l'étudier mathématiquement, ce qui rend la compréhension de ces comportements naturels complexe. Elle n'en demeure pas moins une solution pour parvenir à finalement comprendre ces propriétés de la nature et met alors en lumière un lien entre nature et mathématiques.

Afin de mener à bien ce projet, nous avons défini deux objectifs principaux. Le premier consistait à se documenter sur la science de l'autosimilarité et des fractales comme l'Ensemble de Mandelbrot et le second se focalisait sur la programmation de la représentation de ce dernier.

## **Organisation du travail**

La séance de projet se tenait le mercredi, de 15h à 16h30. Nous nous retrouvions donc chaque mercredi aprèsmidi avec notre intervenant afin d'avancer sur le projet.

La première tâche a été de déterminer en quoi consistait réellement le projet et ce qu'il était attendu de nous. Une fois ceci fait, nous avons réparti les tâches entre nous. Il s'est assez vite dégagé que le projet se divisait en deux parties : une première regroupant la recherche et la bibliographie autour des fractales, Mandelbrot et l'exploration du lien avec la physique et même la théorie du chaos. La seconde partie était la modélisation sur ordinateur de l'ensemble de Mandelbrot via un programme informatique. Le tableau ci-dessous résume la répartition des tâches que nous avons mise en place :

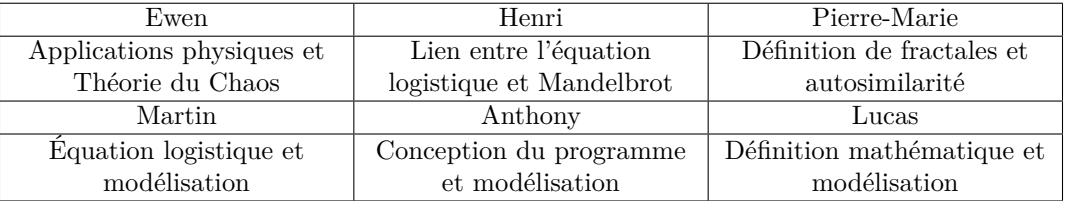

Table 1: Répartition des tâches

Nous remercions très vivement notre professeur encadrant M. Yon pour le temps qu'il nous a accordé, pour son expertise et ses conseils qui ont su nous éclairer sur notre sujet.

<span id="page-4-0"></span>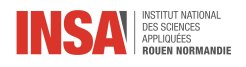

# **Chapter 1**

# **Définitions et mise en contexte**

## <span id="page-4-1"></span>**1.1 L'autosimilarité**

Mathématiquement, une figure géométrique est autosimilaire si elle est composée de morceaux d'elle-même, quelque soit l'échelle à laquelle on la regarde. C'est un domaine des mathématiques qui peut produire des figures géométriques complexes, qui manipule de l'infini en grande quantité et qui dépend en plus du contexte d'observation. Dans ces conditions, il est difficile pour les mathématiciens de donner une définition nette, précise et rigoureuse de l'autosimilarité sans omettre certaines caractéristiques. En effet, selon la définition intuitive donnée précédemment, on peut tout à fait considérer une droite, un plan ou un espace comme autosimilaire de la même façon qu'un chou romanesco ou que le triangle de Sierpiński. Il est donc possible de distinguer plusieurs catégories d'autosimilarité. Premièrement, il est évident que la droite ou le plan sont des structures certes composées de parties d'elles-mêmes grâce à leurs tailles infinies, mais qui ne présentent aucune irrégularité, ce qui ne concerne pas le reste des objets autosimilaires. Ensuite on peut citer les formes autosimilaires qui se trouvent dans la nature. Prenons l'exemple de la fougère et du chou romanesco :

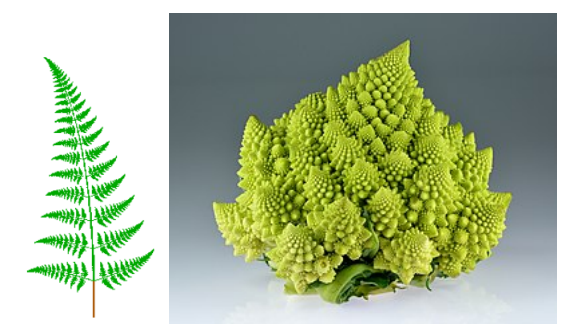

Figure 1.1: La fougère et le chou romanesco, objets autosimilaires naturels

On remarque bien que chaque feuille de la plante est composée de petites répliques de la plante entière . C'est exactement la même chose pour le Chou Romanesco. On retrouve cette autosimilarité dans la structure des arbres ou de la segmentation pulmonaire. Biologiquement on peut brièvement expliquer l'apparition de cette complexité par le fait que l'on cherche à maximiser une surface de contact dans un volume donné. Par exemple, un arbre cherche à éclairer le plus de feuilles par le soleil sans trop les éloigner de son tronc.

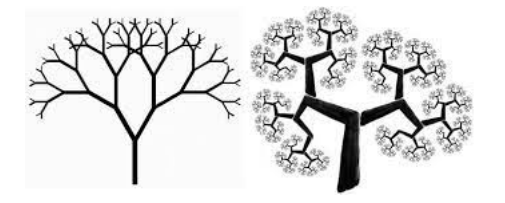

Figure 1.2: La structure des arbres et la segmentation pulmonaire font aussi partie des objets autosimilaires naturels

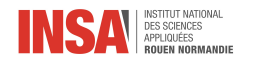

5

Cependant, on peut voir une limite évidente à ces exemples naturels : la nature ne produit pas d'infinis. Ce sont donc des formes autosimilaires approximatives. Enfin un dernier type d'objets qualifiés parfois d'autosimilaires regroupe ceux qui ne sont pas composés uniquement de partie d'eux-mêmes, mais dont on peut retrouver des similitudes de l'objet quelle que soit l'échelle. C'est à dire que c'est une structure générale qui se répète mais pas un motif précis. Par exemple, l'ensemble de Mandelbrot contient des copies de lui-même mais jamais exactement la même, et seulement en divers points. Cependant, du fait de leur très grande complexité, le terme d'autosimilaire ne convient pas vraiment à ces figures.

## <span id="page-5-0"></span>**1.2 Fractales**

### **1.2.1 Concept de fractale**

Comme nous pouvons le constater, la majorité des structures que nous rencontrons dans la vie réelle est bien plus complexe que les figures géométriques de base, par exemple un sapin a une forme vraiment différente de celle d'un cône, et une planche de bois n'est absolument pas lisse, pour peu que l'on regarde d'assez près. C'est pourquoi une branche des mathématiques est consacrée à l'étude de ces éléments d'une très grande complexité.

En plus d'être extrêmement irrégulières, ces figures contiennent des éléments discernables dans une large gamme d'échelles. Par exemple, on peut « zoomer » indéfiniment dans la baderne d'Apollonius (voir Annexe 1.1 page [21\)](#page-21-1) et toujours retrouver de nouveaux petits cercles. La notion d'autosimilarité est essentielle en géométrie fractale. Dans le cas du triangle de Sierpiński, on voit aisément que chaque petit triangle est une réplique exacte du tout. Il s'agit d'un exemple d'auto-similarité stricte mais ce concept est beaucoup plus large. On peut dire plus simplement qu'une figure fractale conserve le même niveau d'irrégularité à toutes les échelles. Son irrégularité est telle qu'elle n'est différentiable en aucun point ou en tout cas une forme extrêmement fragmentée à toutes les échelles. S'intéresser à la mesure d'une figure fractale fait apparaître l'infini, comme des courbes de longueur infinie ou des objets avec une quantité infinie de répétitions.

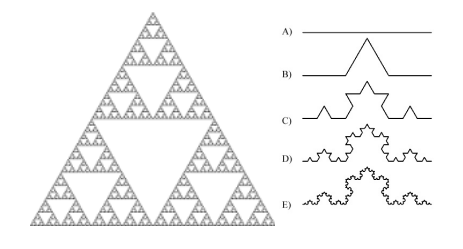

Figure 1.3: Triangle de Sierpiński et Courbe de Von Koch

On peut tenter de leur donner une définition récursive : un objet fractal est un objet dont chaque élément est aussi un objet fractal.

### **1.2.2 Techniques d'obtention des fractales**

Cependant il est essentiel de noter que la géométrie fractale a mis plusieurs siècles à émerger. L'explication la plus probable réside dans la complexité des figures concernées, ce qui rend leur visualisation difficile. Grâce à l'arrivée des ordinateurs et à la structure autosimilaire des fractales, on peut les générer informatiquement à l'aide de programmes simples. À titre d'exemple, l'ensemble de Mandelbrot s'obtient en itérant un polynôme complexe. Cette figure nécessiterait un temps quasi infini à dessiner à la main, alors qu'un programme informatique suffit pour obtenir des images détaillées en une fraction de seconde, et donc produire des images tout à fait spectaculaires.

### **1.2.3 Catégories de figures à géométrie fractale**

Premièrement, nous allons parler des figures issues de fonctions itérées. Celles-ci ont une règle de construction géométrique fixe (le triangle de Sierpiński, la courbe de Peano, le flocon de Koch). Ce sont celles qui possèdent la propriété d'autosimilarité, puisque leur construction ne dépend pas de l'échelle à laquelle on se place. Ensuite

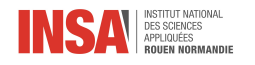

on trouve les fractales définies par une relation de récurrence en chaque point dans un espace (tel que le plan complexe). Des exemples de ce type sont les ensembles de Mandelbrot et les ensembles de Julia. Enfin on peut citer les fractales aléatoires, générées par des processus non déterministes, comme par exemple les paysages fractals. Ce sont les plus utilisés dans la pratique, puisque ces types de figures offrent des nouveaux outils pour modéliser des phénomènes physiques tels que les nuages, les montagnes, les flux de fluides, ainsi que le mouvement brownien ou les courbes de la bourse. Par ailleurs, la beauté des fractales en a fait un élément clé de l'infographie.

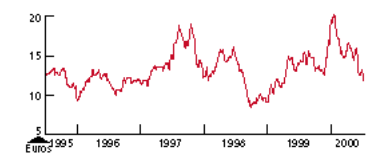

Figure 1.4: Cours de la Bourse

#### **1.2.4 Construction**

Il est tout à fait possible de concevoir des objets mathématiques autosimilaires, selon une méthode simple. Prenons une méthode basée sur un principe itératif de réduction/duplication d'un objet initial. Considérons une figure géométrique quelconque comme une droite, un polygone ou un solide. Contractons d'un facteur <sup>1</sup> *r* (compris entre 0 et 1) les segments de la figure et dupliquons *n* fois la figure obtenue. Disposons ces copies réduites en dessous de la figure initiale. Nous obtenons un nouvel objet. Renouvelons sur cet objet la même série de transformations : une réduction d'un facteur  $\frac{1}{r}$  suivie de *n* duplications/collages. Ceci nous donne encore une fois un nouvel objet. En itérant ces opérations sur chaque nouvel objet obtenu de la sorte, nous obtenons par limite un objet autosimilaire classique. (voir ci-dessus, la limite d'une suite de réduction et de duplications).

Le processus de construction définit des approximations géométriques de l'objet autosimilaire de plus en plus précises. C'est une conséquence directe du théorème du point fixe appliqué à un opérateur contractant, en effet, peu importe la forme de la figure de départ, le processus de construction va aboutir au même objet autosimilaire. Prenons l'exemple de la construction du célèbre Triangle de Sierpiński. Nous prenons une fonction F, qui prend une figure de départ *K*<sup>0</sup> quelconque, et qui le transforme comme suit : Une contraction centrée sur le point *A*<sup>1</sup> , puis une contraction centrée en *A*<sup>2</sup> , puis la même chose en *A*<sup>3</sup> , et enfin on prend la réunion de ces trois contractions. Nous obtenons ainsi une nouvelle figure *K*1. En répétant cette opération un certain nombre de fois, il est clair que la représentation de la suite  $K_{n+1} = F(K_n)$  que nous obtenons tend vers le Triangle de Sierpiński.

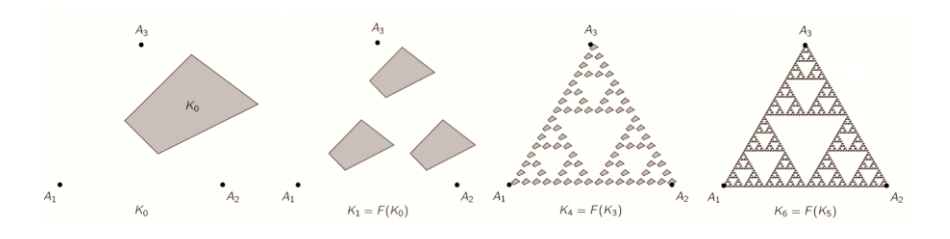

Figure 1.5: Construction d'un Triangle de Sierpiński

On peut d'ailleurs montrer que la distance entre deux ensembles obtenus à partir de deux figures de départ différentes tend vers 0.

#### **1.2.5 La dimension**

**Approche intuitive** La notion de dimension a souvent été simplement associée au degré de liberté d'un point dans un objet, il a été admis très tôt qu'un point est de dimension 0 parce qu'il ne peut pas se déplacer, une

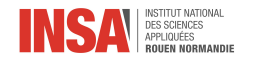

courbe de dimension 1 car il n'y a qu'une direction de propagation possible et ainsi de suite. On peut parler de la dimension d'un espace vectoriel de dimension finie en général, auquel cas la dimension est définie comme le cardinal d'une base de l'ensemble. Pourtant, l'étude des objets ayant une forte irrégularité (comme les objets autosimilaires introduits ci-dessus) a conduit les mathématiciens à revoir profondément la notion de dimension en la rapprochant de la notion de mesure. Par exemple, on peut dire qu'une courbe est de dimension 1 parce que pour la décrire on parle de sa longueur, et pour une surface de son aire. En effet, si on prend un carré de côté 1 que l'on place dans l'espace et bien il sera toujours possible de l'inclure dans un pavé à base carré de côté 1 dont la hauteur, et donc le volume du pavé, tend vers 0. Donc le "volume" du carré est nul. De plus, il est possible d'inclure une infinité de segments de longueur 1 dans ce carré. Donc la "longueur" du carré est infinie. Ce qui amène à penser que la bonne mesure d'un objet, sa mesure dans la bonne dimension, ne devrait donner ni 0 ni ∞. Prenons à présent le cas de la courbe de Von Koch, appelée *K* ici. Son nom tend à faire penser que sa dimension est égale à 1 parce que c'est une courbe. Cependant si l'on regarde le processus de construction de cette courbe, on s'aperçoit que pour un segment de départ de longueur 1, à l'étape 1 on a 4 segments de longueur  $\frac{1}{3}$ , donc la longueur à l'étape 1 est  $4 \times \frac{1}{3}$ , puis pour chaque nouveau segment on recommence donc la longueur à l'étape 2 est  $4^2 \times \frac{1}{3}$  $2=\frac{4}{3}$ 2 . Au final par récurrence, la longueur de la courbe de Von Koch *K* est alors :

$$
\mathrm{longueur}(K) = \lim_{n \to \infty} (\frac{4}{3})^n = \infty
$$

Donc la dimension 1 n'est pas adaptée à la courbe de Von Koch. En procédant de la même façon, on s'aperçoit que l'aire de cette courbe est nulle. Cela suggère que la dimension de la courbe est entre 1 et 2, donc n'est pas entière. Constatons le fait suivant : si on divise les longueurs par un facteur *r*, alors la mesure en dimension 1 d'une courbe va être divisée par  $2^1$ , celle en dimension 2 d'une surface par  $2^2$ , celle en dimension 3 d'un volume par 2 3 , et ainsi de suite. On peut alors dire que pour une mesure en dimension *d mesd*, et pour f une homothétie de rapport *r*, pour tout ensemble *E* on a :

#### $mes_d(f(E)) = r^d mes(E)$  (démonstration en annexe 1.3 page [23\)](#page-23-0)

Alors si un ensemble est constitué de *n* copies de lui-même on obtient  $d = \frac{\ln(n)}{\ln(\frac{1}{r})}$ . De ce fait, la dimension de la courbe de Von Koch vaut  $\frac{\ln(3)}{\ln(4)} = 1.262$ . Nous avons donc des objets dont la dimension n'est pas entière. Pour une courbe de dimension non entière c'est en quelque sorte une indication de son "épaisseur", à quel point elle est proche d'une surface. Par exemple, il existe des courbes comme celles de Peano ou de Hilbert qui illustrent le fait qu'une suite d'objets de dimension topologique 1 peut converger vers un objet de dimension topologique 2.

**Dimension fractale** Cependant, comme les objets fractals ne sont pas forcément autosimilaires, il convient de trouver une façon de mesurer la dimension d'objets complètement irréguliers. En 1961, Richardson utilise la méthode du compas pour déterminer la longueur de différentes frontières. Celle-ci consiste, à partir d'un point quelconque de la frontière, à déterminer un nouveau point de la frontière situé à une distance du point initial déterminée par l'ouverture d'un compas, puis à prendre ce nouveau point pour déterminer un autre point de la frontière (sans changer l'écartement du compas), etc., jusqu'à revenir au-delà du point initial. Le nombre de points ainsi construits multiplié par l'écartement du compas fournit une estimation de la longueur de la frontière. Richardson remarque qu'à partir d'une certaine précision, il existe en général une relation linéaire entre le logarithme de la longueur de la frontière *L* et celui de l'unité de mesure *δ* choisie (fixée par l'écartement du compas). Cette relation traduit l'existence d'une loi de puissance entre les deux grandeurs :

$$
L_{\delta} \propto (\frac{1}{\delta})^d
$$
 (avec  $\propto$  significant "proportionnel à")

Si la mesure de l'extension de l'objet vérifie une loi de puissance de ce type, la dimension du compas *D<sup>c</sup>* est définie par : *D<sup>c</sup>* = 1 + *d* Cette définition est très similaire à celle de la dimension d'autosimilarité rencontrée plus tôt.

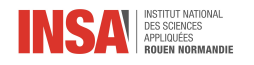

**Dimension de Hausdorff** Nous venons de voir deux définitions de la notion de dimension qui coïncident sur les objets autosimilaires. Peut-on en définir d'autres ? Il en existe en fait beaucoup d'autres mais toutes ces définitions sont issues d'une définition générale introduite par Hausdorff. Elle est basée sur la notion de *recouvrement* d'un objet. C'est à dire que pour un ensemble donné *F*, on va chercher à le recouvrir par des ouverts *U<sub>i</sub>* dont les diamètres sont plus petits que *δ*. Hausdorff définit alors pour tout réel *d* les fonctions  $h^d_\delta(F)$ et  $h^d(F)$  tels que

$$
h_\delta^d(F)=\inf\left\{\sum_{i=1}^\infty|U_i|^d\right\},
$$
 avec  $U_i$ le  $\delta$  – recouverment de  $F$ 

De cette façon, pour des objets usuels de dimension topologique *d*, la somme de leurs diamètres élevée à la puissance *d* donne une approximation de la taille de *F* à l'échelle *δ*. Ensuite

$$
h^d(F) = \lim_{\delta \to 0} h^d_{\delta}(F)
$$

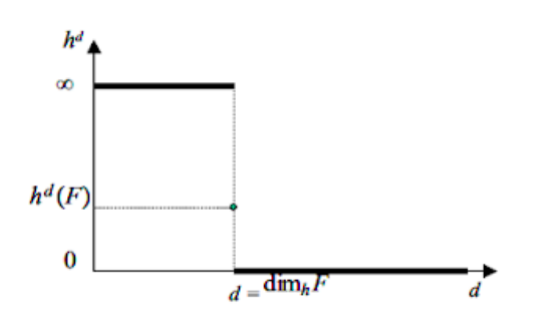

Figure 1.6: Diagramme de  $h^d$  en fonction de *d* 

Cette fonction  $h^d(F)$  a plusieurs propriétés. C'est une mesure de l'ensemble *F*.  $h^0(F)$  définit le nombre de points de *F*,  $h^1(F)$  sa longueur etc... De là découle le fait que pour un ensemble *F* donné, il n'y a au plus qu'une seule valeur de *d* pour laquelle *h d* (*F*) est finie et non nulle. C'est la valeur avec laquelle il est possible de mesurer *F* de manière intelligible. *d* est alors le nombre qui caractérise la dimension de Hausdorff de *F*.

Par exemple au début des années 90, Mitsuhiro Shishikura, dans *The Hausdorff dimension of the boundary of the Mandelbrot set and Julia sets*, démontre que la dimension de Hausdorff de l'ensemble de Mandelbrot, ainsi que la dimension de sa frontière sont égales à 2.

<span id="page-9-0"></span>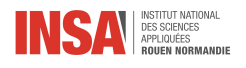

# **Chapter 2**

# **L'ensemble de Mandelbrot**

## <span id="page-9-1"></span>**2.1 Benoît Mandelbrot**

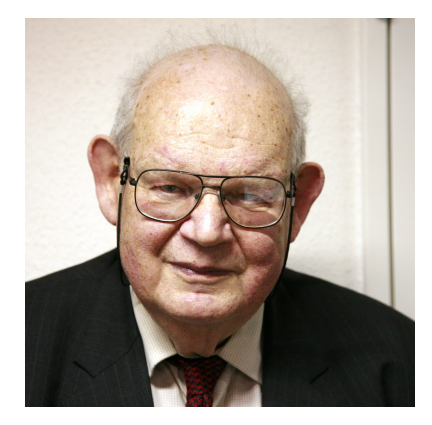

Figure 2.1: Benoît Mandelbrot

Avant de s'attaquer au vaste sujet de l'ensemble de Mandelbrot, parlons d'abord de celui qui a donné son nom à ce fascinant ensemble mathématique qu'est celui de Mandelbrot.

Benoît Mandelbrot est un mathématicien franco-américain-polonais, il est né le 20 novembre 1924 à Varsovie et est mort le 14 octobre 2010 à Cambridge à l'age de 85 ans.

Il fait une partie de ses études en France dans le lycée du Parc à Lyon puis à l'école polytechnique de 1945 à 1947. Par la suite de 1947 à 1949 il fait une maîtrise universitaire des sciences à l'institut de technologie des sciences. Après deux années passées en Californie, Mandelbrot revient en France pour effectuer un doctorat en philosophie à l'université de Paris.

De 1952 à 1958 il travaille en France notamment au CNRS et à l'université de Lille et au MIT aux États-Unis. A partir de 1958 il travaille pour IBM sur la modélisation des variations de prix des matières premières ce qui lui permettra de continuer ses recherches sur des objets mathématiques étranges négligés par les mathématiciens jusqu'à présent comme la courbe de Von Koch ou les objets à dimension non entière.

C'est à la suite de ces années de recherches que Benoît Mandelbrot fait paraître en 1973 un premier article de 5 pages ,*"Quelle longueur a la côte de la Grande Bretagne ? Auto-similarité et fractales".* Deux ans plus tard en 1975 il sortira son livre qui démocratise les fractales *"Les objets fractals: formes, hasard et dimensions"* il y présente ainsi des objets jusque là inconnus comme le flocon de Koch ou l'éponge de Sierpiński tous ces exemples mettent en lumière ce que Mandelbrot appelle 'auto-similarité'.

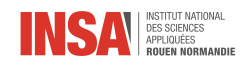

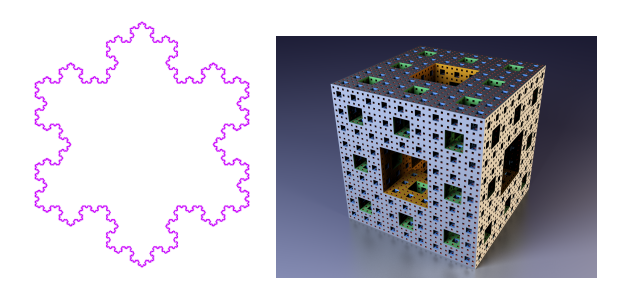

Figure 2.2: Le Flocon de Koch et l'Éponge de Sierpiński

Durant les années qui suivirent Benoît Mandelbrot continua ses recherches et son travail chez IBM et effectua de nombreuses conférences dont le sujet était l'auto-similarité et les fractales c'est ce qui le conduisit à sortir son deuxième livre *La géométrie fractale de la nature* en 1982, ce livre était bien plus étoffé que le précédent et proposait au lecteur de nouveaux exemples de fractales et d'auto-similarités. Il continue par la suite son travail chez IBM et devient enseignant chercheur à l'université de Yale à partir de 1987 jusqu'à prendre sa retraite en 2006.

## <span id="page-10-0"></span>**2.2 Définition mathématique de l'Ensemble de Mandelbrot**

Intéressons-nous maintenant à l'objet mathématique qu'est *l'Ensemble de Mandelbrot.* Afin de le représenter correctement, nous devions connaître ses propriétés mathématiques.

#### **2.2.1 Origines : travaux de Julia et Fatou**

La théorie générale, obtenue par P. Fatou et G. Julia au début du XX<sup>ème</sup> siècle est que, pour toute fonction  $f(z, c)$ , de *C* dans *C* telle qu'une suite  $z_n$  respecte l'équation suivante :

$$
(1): \begin{cases} z_{n+1} = f(z_n, c) \\ z_0 = 0 + i0 \end{cases}
$$

Si on fixe *c* et que l'on prend l'ensemble des complexes *a* tel que le la suite  $(z_n)$  reste bornée, les ensembles de Julia sont assimilés aux points *a* se situant à la frontière de cet ensemble.

#### **2.2.2 Ensemble de Mandelbrot**

Si on s'intéresse plus particulièrement à la fonction  $f(z, c) = z^2 + c$ , on définit l'*ensemble de Mandelbrot M* comme l'ensemble des *c* pour lesquels l'ensemble de Julia *J<sup>c</sup>* est *connexe* (définition (2)).

**Notion de connexité** La *connexité* est une notion topologique qui traduit le concept d'objet étant d'un seul tenant. Ainsi, on définit un objet *connexe* comme un objet constitué d'un seul morceau. Si un objet n'est pas connexe, chacun des morceaux est une composante connexe de l'objet en question.

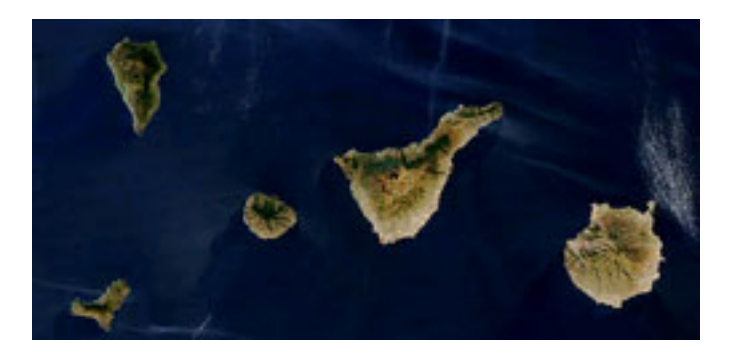

Figure 2.3: Archipel des Canaries, Espagne

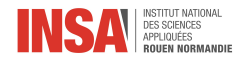

Dans l'exemple ci-dessus, on constate que l'archipel n'est *pas* connexe. En effet, il est impossible d'aller d'une île à l'autre sans passer par l'eau.

**Obtention de l'équation de Mandelbrot** P. Fatou et G. Julia ont démontré que la définition (2) donnée plus haut revient à la définition (1) donnée en introduction. En effet :

$$
pour \begin{cases} z_{n+1} = z_n^2 + c \\ z_0 = 0 + i0 \end{cases}
$$

*c*∈ *M*  $\iff$  *z*<sub>*n*</sub> reste bornée

Si on écrit les complexes *z* sous la forme  $x_n + iy_n$ , il s'agit donc des points de coordonnées  $(a, b)$  tels que deux suites *x<sup>n</sup>* et *y<sup>n</sup>* définies par

$$
\begin{cases} x_0 = y_0 = 0 \\ x_{n+1} = x_n^2 - y_n^2 + a \\ y_{n+1} = 2x_n y_n + b \end{cases}
$$

restent bornées. Ce que nous avons utilisé par le suite pour coder l'ensemble *M*.

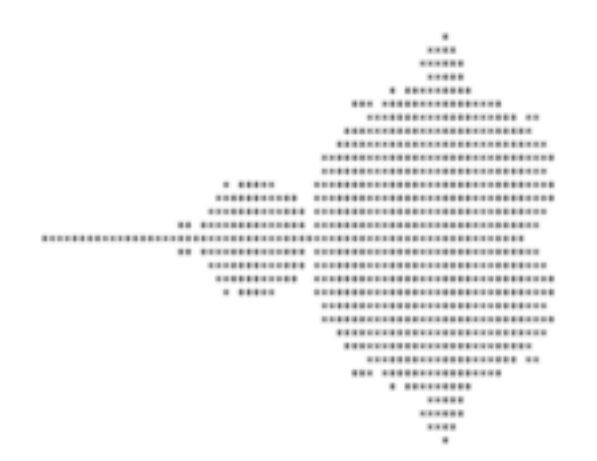

Figure 2.4: Première image publiée d'un ensemble de Mandelbrot

La première visualisation par ordinateur complète de l'ensemble de Mandelbrot ne sera obtenu qu'en 1980 par B. Mandelbrot. En 1984, lorsque A. Douady et J.H. Hubbard établissent ses propriétés fondamentales, ils baptisent l'ensemble en l'honneur de Mandelbrot.

#### **2.2.3 L'autosimilarité chez Mandelbrot**

On peut se demander alors quel est le lien avec la notion d'autosimilarité.

Plusieurs *points d'autosimilarité* ont été observés sur l'ensemble de Mandelbrot. Deux exemples très parlants sont les *points de Misiurewicz* et *de Feigenbaum.*

**Points de Misiurewicz** Soit  $z_{cr}$  un *point critique* de  $f_c$  (tel que  $\nabla f_c(z_{cr}) = 0$ ),  $k$  et *n* des entiers positifs et *f* (*k*) *<sup>c</sup>* est la *k*-ième itération de *fc*. Un *point de Misiurewicz* est une valeur *c* dans l'ensemble de Mandelbrot qui satisfait les équations

$$
f_c^{(k)}(z_{cr}) = f_c^{(k+n)}(z_{cr})
$$

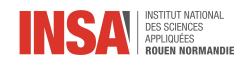

et

$$
f_c^{(k-1)}(z_{cr}) \neq f_c^{(k+n-1)}(z_{cr})
$$

Ainsi

$$
M_{k,n} = c : f_c^{(k)}(z_{cr}) = f_c^{(k+n)}(z_{cr})
$$

On voit bien que l'ensemble *M* se répète après *n* itérations au voisinage d'un point de Misiurewicz. Ces points sont observables sur toute la frontière de l'ensemble.

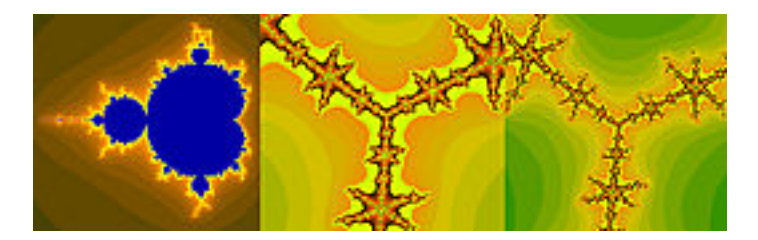

Figure 2.5: Autosimilarité au voisinage d'un point de Misiurewicz

**Points de Feigenbaum** Ces points sont plus rares, le plus connu et visible est le réel −1*.*401155, qui correspond au point de contact entre le cardioïde principal et le second cercle.

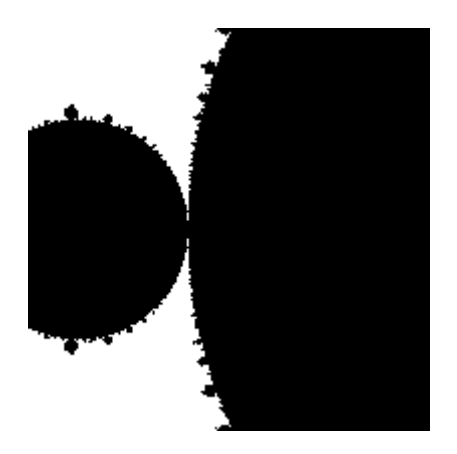

Figure 2.6: Point de Feigenbaum −1*.*401155

Ces points ont attrait aux notions d'équation logistique et chaos, qui seront détaillées plus bas.

**Alors, autosimilaire ?** Certaines versions légèrement altérées de l'ensemble *M* peuvent être observées à certaines échelles arbitraires. Cependant, selon la définition d'*autosimilarité*, cet ensemble ne peut pas être considéré comme autosimilaire mais quasi-auto-similaire.

# <span id="page-12-0"></span>**2.3 Encodage de l'algorithme de visualisation de la figure durant le projet**

#### **2.3.1 Mise en place de l'environnement de programmation**

Dans le but de modéliser l'ensemble de Mandelbrot nous avons d'abord dû définir quel langage nous allions utiliser. Plusieurs possibilités s'offraient à nous, mais nous avons choisi de coder cet ensemble en Python, car c'est le langage que nous maîtrisons le mieux et que c'est un langage très documenté et très facile à manipuler.

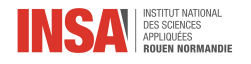

De plus, il possède de nombreuses bibliothèques, prêtes à l'emploi pour faciliter la programmation et l'affichage, comme Matplotlib, Numpy, ou Pygame. Après avoir choisi le langage que nous allions utiliser, nous avons dû déterminer quelle bibliothèque nous devions utiliser pour faire l'affichage de l'ensemble de Mandelbrot. En effet, de diverses bibliothèques existent pour afficher des figures dans une fenêtre comme Matplotlib, Pillow ou OpenCv. À la suite de quelques recherches, nous avons décidé d'utiliser la bibliothèque Matplotlib dans un premier temps, puisque c'est une bibliothèque très simple à prendre en main et très rapide à mettre en place. Une fois ces choix effectués, nous avons commencé l'implémentation de l'algorithme.

### **2.3.2 Affichage de l'ensemble de Mandelbrot**

L'étape suivante a été de coder la partie qui allait déterminer si une suite allait converger ou non en fonction de sa constante de départ. En effet, pour rappel, l'ensemble de Mandelbrot est défini comme suit:

$$
\begin{cases} x_{n+1} = x_n^2 + c & \text{avec } x_n \text{ une suite complexe} \\ x_0 = 0 + 0i & \text{ et c une constante} \end{cases}
$$

Les constantes, représenté par un point du plan, pour lesquelles la suite *x<sup>n</sup>* converge sont affichées d'une certaines couleurs (souvent en noirs) tandis que ceux pour lesquels la suite diverge sont affichés d'une autre couleur. Pour trouver quelles constantes du plan vérifiait ces propriétés, nous avons utilisé une boucle qui calcule les termes de la suite et ne s'arrête qu'à deux conditions. Soit la suite diverge, soit, elle converge. Pour déterminer si la suite diverge, nous avons utilisé une propriété de cette suite qui explique que si la distance que prend la suite (définie  $\sqrt{\text{Re}(x_n)^2 + \text{Im}(x_n)^2}$ ) est supérieure à 2 alors la suite diverge. Ensuite, pour déterminer si la suite converge, nous avons choisi arbitrairement le nombre maximum de fois que la boucle doit calculer les termes de la suite. Si la distance de la suite n'a pas dépassé 2 au bout de ce nombre d'itérations alors on décide que la suite converge. Une fois cette étape faite, il nous suffisait de récupérer les points correspondants aux suites qui convergent (les points pour lesquels la distance que prend la suite ne dépasse pas 2) et de les afficher sur un graphique. On obtient alors la figure suivante:

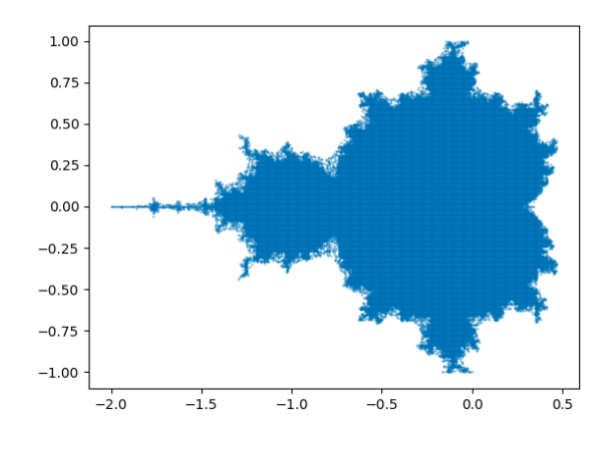

Figure 2.7: Premier affichage

#### **2.3.3 Ajout des couleurs pour les suites divergentes, l'extérieur**

La figure ci-dessus est une simplification de l'ensemble de Mandelbrot, mais la bibliothèque *Matplotlib* ne nous permet pas d'obtenir une représentation plus précise, contrairement à la bibliothèque *Pygame* qui offre beaucoup plus de possibilités. Ainsi, nous avons voulu recréer l'image classique de l'ensemble *M* en mettant d'une certaine couleur les points pour lesquels la suite diverge tout en faisant varier cette couleur en fonction de la vitesse de divergence de la suite. (Annexe 2.2, page [23\)](#page-23-1) On obtient alors la figure suivante:

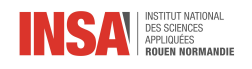

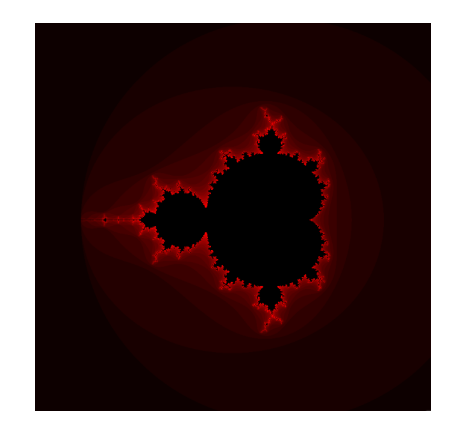

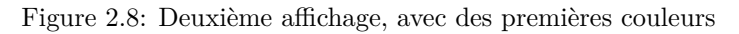

#### **2.3.4 Affichage de l'ensemble avec une résolution progressive**

Afin de rendre l'attente plus agréable pendant que le programme calcule les points pour lesquels la suite converge ou diverge, nous avons eu l'idée d'afficher l'ensemble de Mandelbrot pour différentes résolutions au cours du temps. Le programme calcule donc un nombre de points réduit puisque la résolution de départ est assez faible, puis augmente la résolution et répète cette opération jusqu'à une résolution de 1 pixel (Annexe 2.3, page [23\)](#page-23-2):

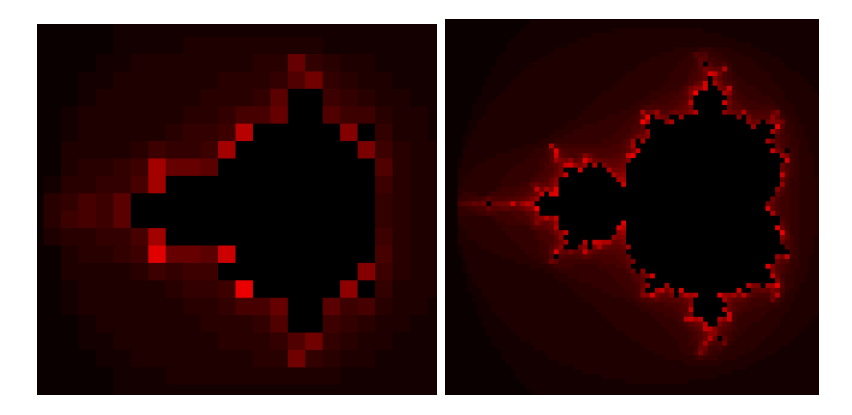

Figure 2.9: À gauche, les carrés sont de 22 pixels de largeur, à droite, de 7.

### **2.3.5 Ajout des couleurs pour les suites convergentes, l'intérieur**

Nous avons ensuite décidé de mettre de la couleur sur les points pour lesquels la suite converge. Cependant, pour ces points, le programme sort de la boucle avec le nombre d'itérations maximum (condition pour déterminer si la suite converge ou non). Ainsi, on ne pouvait pas gérer leur couleur avec leur nombre d'itérations. Nous avons alors décidé de les colorier en fonction de leur valeur de convergence. Plus les suites associées aux points ont une valeur de convergence proche de 0 plus la couleur est vives et inversement (Annexe 2.4, page [24\)](#page-24-0):

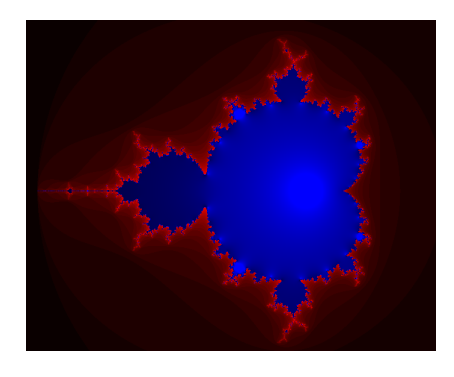

Figure 2.10: Affichage avec des couleurs sur les suites convergentes

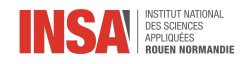

### **2.3.6 Graphique des valeurs de convergence des suites pour des constantes réelles**

Arrivés à cette étape, nous avons alors décidé de créer une fonction pour déterminer les valeurs de convergence des suites associées aux constantes réelles (les points de l'axe réel sur le graphique) Cette tâche a été assez laborieuse, car il n'y a pas de moyen mathématique pour déterminer les valeurs de convergence pour une suite donné lorsque cette suite n'a pas d'équation explicite. L'approche que nous avons trouvé permet d'obtenir de manière assez précise les valeurs de convergences de la suite. Pour ce faire, nous avons déterminé les valeurs que prend la suite à chaque instant et créé une densité de probabilité sur ces valeurs. Il suffit alors de déterminer les maximums locaux, et pour un nombre de valeurs assez importantes, ces valeurs peuvent s'approcher des réelles valeurs de convergence de la suite (Annexe 2.5, page [25\)](#page-25-0). Lorsqu'on affiche le graphique des valeurs de convergence en fonction des constantes, on obtient la figure suivante:

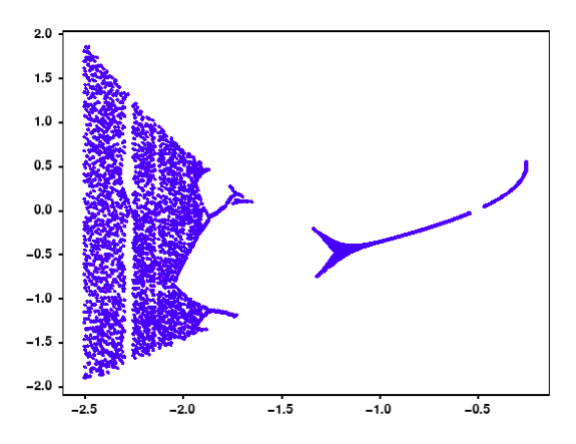

<span id="page-15-0"></span>Figure 2.11: Graphique des valeurs de convergence des suites pour des constantes réelles

Les points de discontinuités sont dus à la précision des calculs. En effet, certains points de la figure ne sont pas calculés, car se trouvant entre 2 pixels différents. Pour réduire l'espace de discontinuité, il faut augmenter la précision de calcul. Cependant, si l'on ne voulait plus de discontinuité, il faudrait avoir une précision infinie, ce qui n'est pas possible numériquement.

Lorsqu'on analyse cette figure, on se rend compte qu'elle ressemble à une équation mathématique célèbre: *l'équation logistique.*

<span id="page-16-0"></span>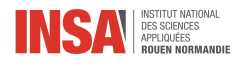

# **Chapter 3**

# **L'équation logistique**

### <span id="page-16-1"></span>**3.1 Concept global**

Nous allons désormais aborder plus en détail une équation particulière qui, nous l'avons vu précédemment, est liée à l'ensemble de Mandelbrot mais également à la notion de chaos. À l'origine de cette équation se trouve l'évolution d'une population de lapins. On cherche à modéliser l'évolution du nombre de lapins selon une constante de départ : le taux de croissance *r*.

Entre un état  $x_n$  un état  $x_{n+1}$ , la population va augmenter selon ce taux de croissance ce qui donne l'équation  $x_{n+1} = rx_n$ . Cependant, ce modèle ne prend pas en compte les contraintes de l'environnement comme la mortalité, les maladies ou les ressources disponibles. La population de lapins évoluerait donc de manière exponentielle sans jamais diminuer ou se stabiliser. On ajoute donc un facteur 1 − *x<sup>n</sup>* à l'équation afin qu'elle puisse se stabiliser pour des  $x_n \in [0,1]$ . Ces  $x_n$  représentent le rapport entre la population de lapins actuelle et la population théorique maximale de lapins. On obtient alors l'équation  $x_{n+1} = rx_n(1 - x_n)$  avec r un paramètre dépendant de la population observée et non pas de la taille initiale de la population. C'est la suite logistique modélisant l'évolution des populations selon Verhulst.

Par exemple, si on prend une population de lapins avec un  $r \in ]0,1]$ , on se rend compte que celle-ci va tendre vers 0. L'espèce finit par s'éteindre, ce qui est assez logique dans la mesure où le taux d'accroissement est inférieur à 1, ce qui implique que la population ne se reproduit pas assez vite pour compenser les pertes dues à la mort des individus comme on le voit ci-dessous.

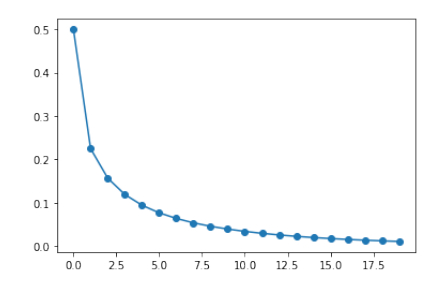

Figure 3.1: Évolution d'une population de lapins selon le modèle de Verhulst avec  $r = 0.9$  et  $P_0 = 0.5$ 

Pour un *r* ∈]1*,* 3], la population de lapins va se stabiliser autour de *<sup>r</sup>*−<sup>1</sup> *r* au fil des générations :

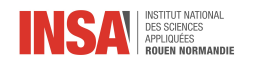

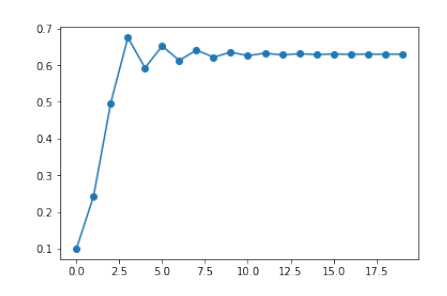

Figure 3.2: Évolution d'une population de lapins selon le modèle de Verhulst avec  $r = 2.7$  et  $P_0 = 0.1$ 

Avec *r* ∈]3*,* 3*.*55[, la population ne se stabilise pas mais oscille entre plusieurs valeurs. Avec *r* ∈]3*,* 45], la population oscille également entre deux valeurs. Entre 3*.*45 et 3*.*52, la population de l'espèce oscille entre 4 valeurs. On se rend peu à peu compte que plus la valeur de *r* s'approche d'une valeur *rrupture* = 3*.*57, plus le nombre de valeurs entre lesquelles *P* oscille est grand, quelque soit  $P_0$ .

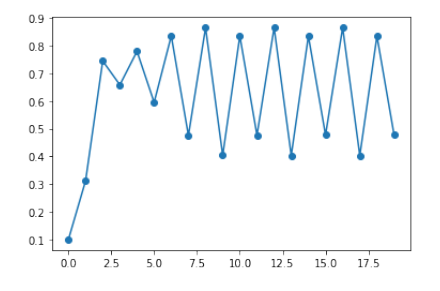

Figure 3.3: Évolution d'une population de lapins selon le modèle de Verhulst avec  $r = 3.47$  et  $P_0 = 0.1$ 

Pour *r >* 3*.*57, on observe l'apparition du chaos (les conditions initiales influent énormément sur les résultats). Les oscillations se font d'une manière aléatoire. En changeant la population initiale de manière infime, la suite se comporte d'une manière totalement différente.

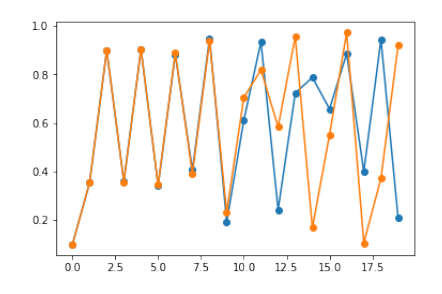

Figure 3.4: Évolution d'une population de lapins selon le modèle de Verhulst avec  $r = 0.9$  et  $P_0 = 0.1$  en bleu,  $P_0 = 0.1001$  en orange.

Ci-dessus, on a modifié *P*<sup>0</sup> de 0*.*1% et pourtant les courbes sont sensiblement différentes, on constate qu'une très légère modification des conditions initiales a énormément modifié les résultats : on approche du chaos.

On peut résumer ces observations dans un graphique représentant les valeurs de convergence de la suite en fonction des valeurs de *r*, on obtient le diagramme suivant nommé diagramme de Feigenbaum :

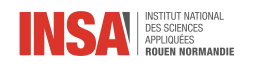

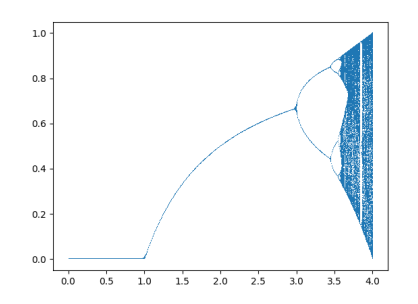

Figure 3.5: Diagramme de Feigenbaum

Tout d'abord, il est facile de remarquer que cette figure est fractale. En effet, on y trouve des détails similaires à toutes les échelles.

On trouve également un rapport entre les longueurs des segments à même nombre de valeurs de convergence  $\delta = \lim_{n \to +\infty} \frac{L_n}{L_{n+1}} = 4.6692016091$ . C'est la *première valeur de Feigenbaum*.

Mais alors ? Quel est le lien avec l'ensemble *M* ?

Si on prend la fig. 2.11 (page [15\)](#page-15-0) de la partie précédente, on se rend compte qu'elle est très semblable au diagramme de Feigenbaum.

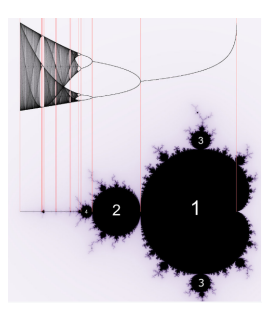

Figure 3.6: Correspondance entre l'ensemble *M* et le nombre de valeurs de convergence des réels

On y retrouve le même schéma que pour l'équation logistique, soit des valeurs de convergence qui doublent à chaque bifurcation et l'apparition du chaos à partir d'une certaine valeur de *c*. En effectuant le changement de paramètre *c* =  $\frac{r}{2}(1-\frac{r}{2})$ , on retrouve sensiblement le même graphique que pour l'équation logistique et la même route vers le chaos. Les bifurcations se situent maintenant pour les mêmes *r*. En bleu, le tracé des valeurs de convergence pour l'équation logistique et en orange pour l'équation de Mandelbrot avec le changement de paramètre.

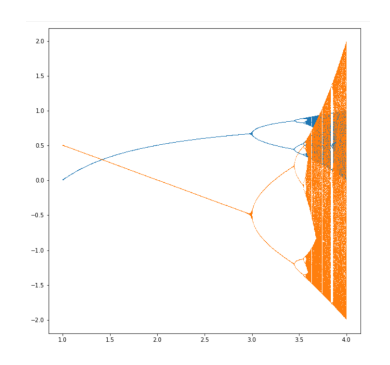

Figure 3.7: Superposition du diagramme de Feigenbaum et de l'ensemble *M*

En bleu le tracé des valeurs de convergence pour l'équation logistique, en orange pour l'équation de Mandelbrot avec le changement de paramètre.

<span id="page-19-0"></span>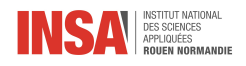

# **Conclusion et perspectives**

Pour conclure, ce projet nous a donné l'opportunité de découvrir la complexité du concept d'autosimilarité, les fractales et plus particulièrement l'ensemble de Mandelbrot. Nous avons également étudié les applications physiques de ces différents concepts comme nous l'avons indiqué en annexe.

Le premier objectif de ce projet était de se documenter sur l'ensemble de Mandelbrot et sur l'autosimilarité, comme nous l'avons présenté dans le chapitre 1. Pour autant, l'étendue du sujet s'est révélée à la fois comme une contrainte dans la mesure où nous avons dû sélectionner les principales informations, mais également comme une chance puisque cette documentation n'en a été que plus passionnante.

Nous avions également comme objectif de modéliser l'ensemble de Mandelbrot présenté dans le chapitre 2. Pour créer cette modélisation, nous avons programmé de nombreuses versions de l'ensemble qui ont évolué au cours des semaines puisque nous avons concentré nos efforts dans l'objectif de le rendre toujours plus élaboré. Nous avons rencontré de multiples problèmes algorithmiques ou conceptuels mais chaque difficulté surmontée nous a appris beaucoup de choses sur la programmation et sur la réalisation d'un projet informatique en groupe. Le code final répond à l'objectif prévu initialement et apporte des fonctionnalités variées supplémentaires qui offrent à l'utilisateur une riche expérience de l'ensemble de Mandelbrot.

Ce projet nous a permis de développer un esprit de synthèse et une capacité à séparer les informations superflues et trop pointues des informations essentielles. Cet E.C. Projet a également été pour nous un défi d'organisation. En effet, le sujet était vaste et à fin d'en étudier tous les aspects, nous avons divisé les tâches en prenant en compte les qualités et appétences de chacun. De plus, ce projet a su aiguiser notre curiosité scientifique et notre rigueur.

Finalement, les aspects historiques et mathématiques de ce projet nous intéressent particulièrement puisqu'ils mettent en lumière les évolutions et les découvertes passées mais aussi actuelles. De plus, le code que nous avons conçu satisfait notre objectif initial et l'envie de l'améliorer toujours plus nous a guidé tout au long de son élaboration. Ce projet nous a donc permis d'en apprendre beaucoup sur le monde de l'autosimilarité et sur l'ensemble de Mandelbrot, que nous souhaitons tous découvrir plus précisément encore.

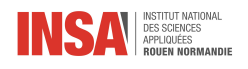

# **Bibliography**

- [1] Robert Shaw. *The Dripping Faucet as a Model Chaotic System*
- [2] *Fractales et Autosimilarité*, conférence donnée par Thibaut Deheuvels
- [3] Christophe Godin. *Introduction aux structures multi-échelles. Applications à la représentation des plantes. Modélisation et simulation.* Université de Montpellier 2, 2003.
- [4] *Invariances d'échelle, des changements d'états à la turbulence.* Michel Laguës et Annicks Lesne
- [5] *Les objets fractals, forme, hasard et dimension* Benoît Mandelbrot
- [6] *The fractal geometry of nature* Benoît Mandelbrot
- [7] Documentation sur les modules python *matplotlib [https: // matplotlib. org/](https://matplotlib.org/)* et *pygame [https: // www.](https://www.pygame.org/) [pygame. org/](https://www.pygame.org/)*
- [8] Xujun Ye, Kenshi Sakai. *A new modified resource budget model for nonlinear dynamics in citrus production. Chaos, Solitons and Fractals* 87 (2016) 51–60
- [9] Robert Shaw. *The Dripping Faucet as a Model Chaotic System*
- [10] Article Wikipédia *Mandelbrot's set*
- [11] *Proceedings of the Royal Society of London. Series A, Mathematical and Physical Sciences*, Vol. 413, No. 1844, Dynamical Chaos (Sep. 8, 1987), pp. 27-44
- [12] *Physical meaning for Mandelbrot and Julia sets,* Science Direct

<span id="page-21-0"></span>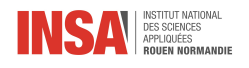

# **Annexes**

#### **Annexes au chapitre 1**

#### <span id="page-21-1"></span>**Annexe 1.1 : Évolution historique des connaissances autour de l'autosimilarité**

• III<sup>ème</sup> siècle avant J.C. : On trouve des traces au III<sup>ème</sup> siècle avant J.-C. du Baderne d'Apollonius, qui est un triangle dont les côtés sont curvilignes et dans lequel on trouve un cercle inscrit. En le traçant, on obtient 3 autres triangles curvilignes, etc. . .

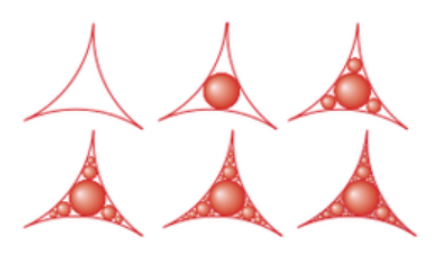

Figure 3.8: Baderne d'Apollonius

• 1520 : Le Pentagone de Dürer. Ensemble de pentagones emboîtés dans d'autres pentagones.

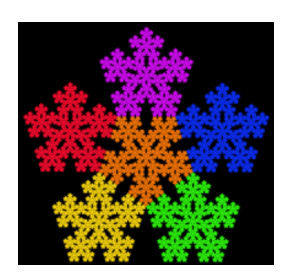

Figure 3.9: Pentagone de Dürer

• 1883 : Poussières de Cantor. En partant d'un segment, on retire le tiers central et l'on recommence ainsi avec chacun des segments restants.

| _    | -           |                         | ━    |              |      |               |
|------|-------------|-------------------------|------|--------------|------|---------------|
| . .  | . .         |                         | . .  |              | . .  |               |
| 11 H | 11 H        |                         | 11 H |              | 11 H |               |
| HШ   | Ш<br>88 B.B |                         | Ш    | ШL           | ШH   | $\mathbf{II}$ |
| Ш    | HШ<br>Ш     | Ш                       | Ш    | $\mathbb{H}$ | Ш    | Ш             |
| Ш    | Ш<br>Ш      | $\mathbb{H} \mathbb{H}$ | Ш    | Ш            | ШH   | Ш             |

Figure 3.10: Poussière de Cantor

• 1890 : Courbe de Peano. La courbe est contenue dans un carré. On trace un segment (la diagonale du carré), et, à partir du tiers central, on crée deux carrés ayant pour côté le tiers central. On réitère à l'infini.

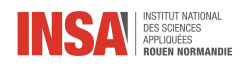

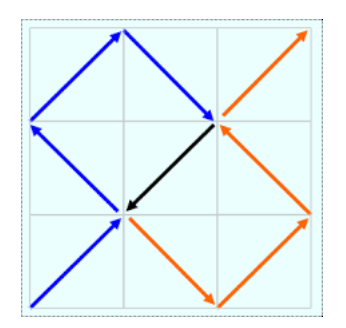

Figure 3.11: Courbe de Peano

• 1904 : Courbe de Von Koch et Tapis de Sierpiński.

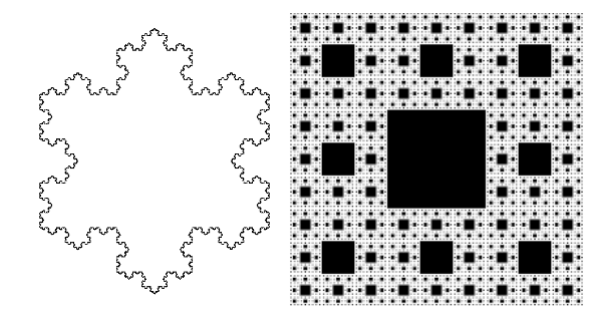

Figure 3.12: Courbe de Von Koch et Tapis de Sierpiński

On peut définir mathématiquement le concept d'autosimilarité en disant que *tout morceau en dehors de sa taille a la même forme que le tout*. On peut observer des répliques de la figure initiale à n'importe quelle échelle. Bien que dans la nature il n'y a bien évidemment pas d'objet réel.

#### **Annexe 1.2 : Autre technique d'obtention de fractale**

En fait, il existe une multitude de façons d'obtenir les ensembles autosimilaires les plus célèbres. Par exemple, il est possible de reconstruire notre Triangle de Sierpiński avec un algorithme probabiliste, qui est une bonne façon d'envisager la modélisation numérique de telles figures, ainsi qu'une approche qui pose des bases pour faire de l'analyse sur des ensembles autosimilaires.

- 1. Prenez trois points dans un plan pour former un triangle
- 2. Sélectionnez au hasard n'importe quel point à l'intérieur du triangle
- 3. Sélectionnez au hasard l'un des trois points de sommet
- 4. Déplacez de la moitié de la distance entre votre position actuelle et le sommet sélectionné
- 5. Tracez la position actuelle
- 6. Répétez tout à partir de l'étape 3

Une centaine d'itérations suffit à faire apparaître le Triangle et, avec quelques dizaines de milliers d'itérations, des détails précis commencent à se montrer. Ces processus de construction des objets autosimilaires montrent que ceux-ci présentent des formes très irrégulières, par exemple la courbe de Von Koch n'est dérivable en aucun point. Ceci amène à la notion de dimension.

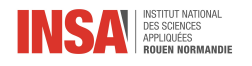

#### <span id="page-23-0"></span>**Annexe 1.3 : Démonstration du calcul de la dimension d'un objet autosimilaire**

Pour un ensemble autosimilaire *K* de dimension *d* inconnue, il existe {*f*1*, ..., fn*} où chaque *f<sup>i</sup>* est une homothétie de rapport  $r \in [0,1]$  tel que  $K = \bigcup_{i=1}^{N} f_i(k)$ .

Si *f* est une homothétie de rapport  $r > 0$  et *E* un ensemble de dimension *d*, on pose

$$
mes_d(f(E)) = r^d mes(E)
$$

Ainsi

$$
mes_{d}(K) = \sum_{i=1}^{N} mes_{d}(f_{i}(K)) = \sum_{i=1}^{N} r_{i}^{d}mes_{d}(K) = mes_{d}(K) \sum_{i=1}^{N} r_{i}^{d} \implies \sum_{i=1}^{N} r_{i}^{d} = 1.
$$

#### **Annexes au chapitre 2**

#### **Partie mathématique**

#### **Annexe 2.1 : Concept d'ensemble de Multibrot**

Ces ensembles sont le résultat d'une légère modification dans l'énoncé de l'ensemble *M*. L'équation  $f(z, c)$  $z^2 + c$  devient  $f(z, c) = z^d + c$  avec  $d > 2$ , le cas  $d = 2$  étant donc l'ensemble *M* original.

Les ensembles de Multibrot présentent également des images fractales lorsqu'on les trace sur le plan complexe.

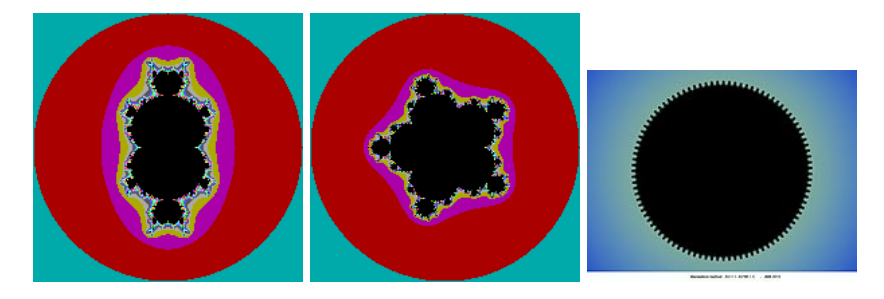

Figure 3.13: Ensembles de Multibrot de *d* = 3, 6 et 96

On constate que les figures ont *d* − 1 axes de symétrie rationnels.

#### **Partie code**

#### <span id="page-23-1"></span>**Annexe 2.2**

La vitesse de divergence est gérée en fonction du nombre d'itérations que fait la boucle qui calcule les valeurs de la suite avant de s'arrêter. Si la boucle s'arrête avec un nombre d'itérations faible, c'est que la suite diverge rapidement et inversement. Afin de réaliser cet affichage, nous avons modifié notre code pour qu'il renvoie le nombre d'itérations à la sortie de la boucle. On obtient ensuite un nombre compris entre 0 et 1 en divisant le nombre d'itérations récupéré par le nombre d'itérations maximum. Ce ratio est transmis vers une fonction qui va adapter la couleur. Plus le ratio est proche de 0 plus la couleur est foncée et inversement.

#### <span id="page-23-2"></span>**Annexe 2.3**

En détail, l'opération consiste à calculer la convergence de la suite pour un certain point et répéter l'opération, mais pour un point espacé, par exemple, de 2 pixels. Ainsi, on se retrouve avec un ensemble de Mandelbrot avec des pixels affiché tous les 2 pixels. Ensuite, les points qui n'ont pas été pris en compte, car écarté par la boucle, sont assimilés au point précédent et donc sont affichés de la même couleur.

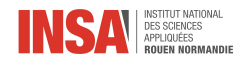

#### <span id="page-24-0"></span>**Annexe 2.4**

Néanmoins, la répartition de ces valeurs n'est pas homogène, en effet, plus les valeurs de convergences sont proches de 0 plus l'écart entre elles est faible. Ainsi, il nous a fallu créer une fonction mathématique permettant de créer un plus grand écart entre les valeurs de convergence proches de 0. Toutefois, cette façon de faire ne permet pas de faire un dégradé continu entre les valeurs. En effet, la fonction que nous avons utilisée prend en compte des logarithmes  $f(x) = |\log_{1000}(x)|$ .

| def color_ratio(dist_xn_yn, dist_max, n, max_iteration):                                                      |
|----------------------------------------------------------------------------------------------------|
| #Détermine les ratio de couleur en fonction de 'dist xn yn' et de 'n'                                         |
|                                                                                                    |
| #Base log pour que la différence de couleur entre                                                             |
| #deux points ayant une 'dist xn yn' très proche dans un interval proche de 0 soit visible                     |
| base $log = 1000$                                                                                             |
|                                                                                                    |
| # On crée un ratio 'ratio n', qui prend en compte le nombre d'iteration                                       |
| # divisé par 'max iteration' pour obtenir un ratio compris entre 0 et 1                                       |
| ratio $n = n/max$ iteration                                                                                   |
|                                                                                                    |
| #On créer le même ratio mais pour la distance                                                                 |
| $if(dist xn yn==0):$                                                                                          |
| $ratio$ color $-1$                                                                                            |
| elif (dist_xn_yn > 0 and dist_xn_yn <- dist_max):                                                             |
| $ratio$ dist = dist xn yn/dist max                                                                            |
| #Pour des ratio dist proches de 0, ratio color peut tendre vers l'infini et                                   |
| # donc dépasser 1, ce qu'on ne veut pas car on le veux entre 0 et 1                                           |
| ratio color = abs(math.log(ratio dist, base log) - math.log(dist max, base log))                              |
| if(ratio color>1):                                                                                            |
| ratio_color=1                                                                                                 |
| # dist xn yn peut pour certains points précis dépasser dist max (dist xn yn > dist max et n == max iteration) |
| else:                                                                                                    |
|                                                                                                    |
| ratio color=1                                                                                                 |
|                                                                                                    |
| return ratio color, ratio n                                                                                   |

Figure 3.14: Fonction du code Python chargée de l'obtention du ratio de couleur

Or ces logarithmes doivent ressortir un nombre entre 0 et 1 pour pouvoir créer un ratio de couleur, ce qu'il n'est pas possible de faire pour des valeurs proches de 0, car la fonction diverge vers +∞. Nous avons alors changé la base pour inclure le plus de points possible (log<sub>1000</sub>), mais avons rajouté une limite à partir de laquelle, tous les points dont la fonction renvoie un nombre supérieur à cette limite prennent finalement la valeur de la limite.

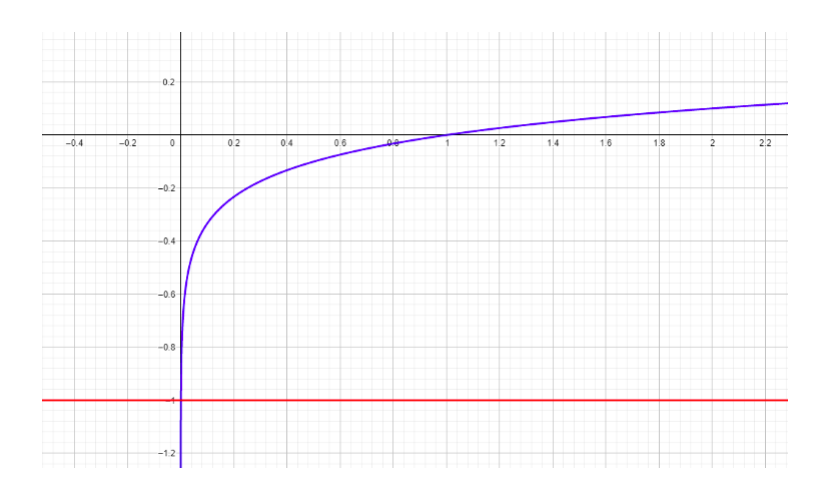

Figure 3.15: Diagramme de  $log_{1000}(x)$  en fonction de x

Le choix de log<sub>1000</sub> se voit sur la figure. Il est représenté par les cercles au centre de chaque bulbe. Les points de ces cercles font référence à des valeurs de convergence de la suite qui, avec la fonction mathématique, dépassent la limite et donc se voient affecter la même valeur maximale: 1.

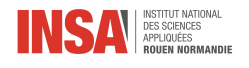

<span id="page-25-0"></span>**Annexe 2.5**

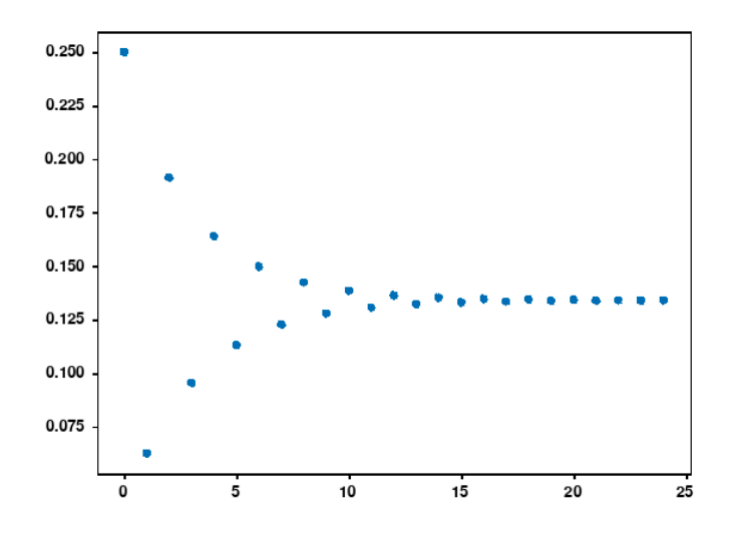

Figure 3.16: Valeurs successives d'une suite au cours du temps

En détail, pour chaque itération de la boucle qui détermine la valeur de la suite, on la stocke dans un tableau *t*. Ensuite, on crée un tableau *t*<sup>1</sup> qui va contenir un nombre prédéfini d'intervalles entre la plus petite valeur de convergence et la plus grande. Chaque intervalle est espacé d'un pas choisi arbitrairement. On stocke alors dans les cases du tableau les bornes inférieures des intervalles. De plus, on ajoute à ces bornes inférieures une autre case qui comptera le nombre de valeurs de convergence se trouvant dans l'intervalle [*borneinf* ; *borneinf* + *pas*]

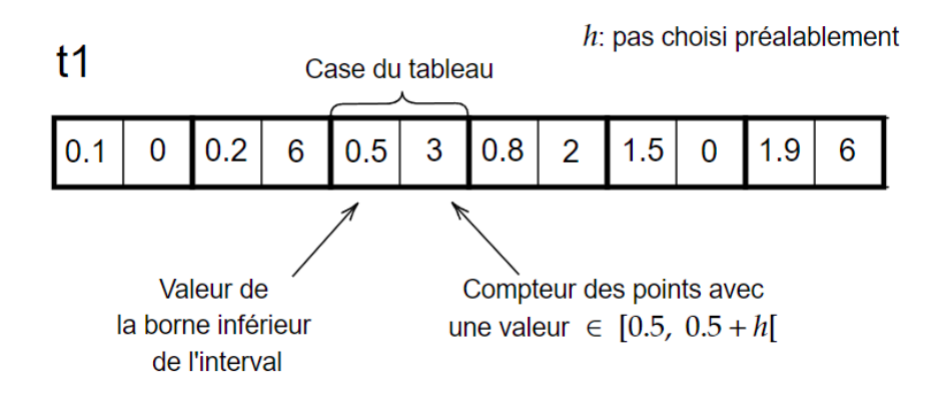

Figure 3.17: Un extrait du tableau *t*<sup>1</sup>

On regarde à quel intervalle appartient les points stockés dans le tableau *t*. Pour faire ce décompte, on teste si un point appartient à un intervalle du tableau. C'est-à-dire s'il est compris entre la case qui contient la borne min et cette borne plus le pas. On incrémente de 1 la valeur du compteur. Une fois toutes les valeurs de la suite rangées dans les intervalles, on détermine la case ou les cases compteurs qui contiennent le plus de valeurs et on assigne la borne inférieure associée à cette case comme valeur de convergence de la suite. On obtient ainsi la ou les valeurs de convergence de la suite. Voici le graphe du nombre de points par numéro d'intervalle

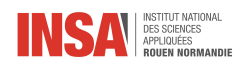

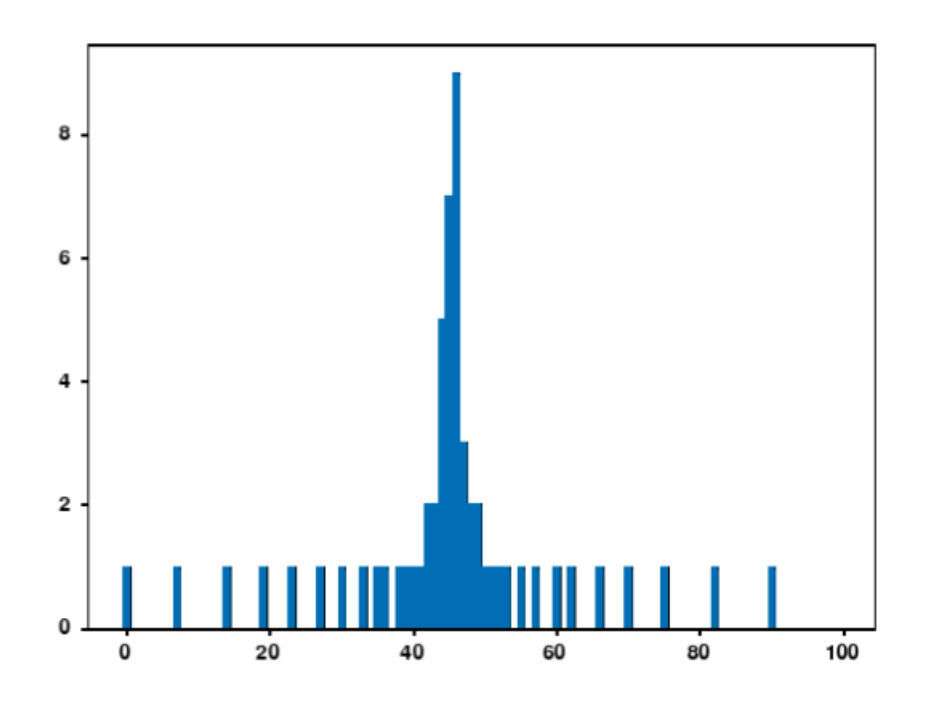

Figure 3.18: Nombre de points par numéro d'intervalle

Néanmoins, cette méthode contient beaucoup d'approximations. En effet, ces valeurs de convergence dépendent du nombre de valeurs calculées de la suite (en effet, plus on en calcul, plus les valeurs de convergence seront atteintes par les points) mais aussi de la taille des intervalles. Plus il y a d'intervalles, plus la valeur de *borneinf* sera proche de la vraie valeur de convergence.

#### **Annexe 3 : Vers les applications physiques**

Malgré l'importance de la théorie mathématique des ensembles de Mandelbrot et Julia, il semble y avoir un manque de véritables applications physiques pour eux. Nous voulons montrer qu'il existe des applications pour ces ensembles en physique. Pour cela, nous regarderons le mouvement d'une particule chargée dans un double puits de potentiel. Pour rappel, un puits de potentiel désigne, en physique, le voisinage d'un minimum local d'énergie potentielle, un double correspond donc à une fonction du potentiel ayant deux minimums locaux.

**Annexe 3.1 Application à la vitesse d'une particule chargée** Lors de cette étude, nous chercherons à montrer le lien qui existe entre l'ensemble de Mandelbrot et la vitesse d'une particule chargée. Afin de trouver ce lien, il nous faut exprimer la vitesse de la particule sous forme complexe et essayer de retrouver la suite

$$
z_{n+1} = (z_n)^2 + c
$$

Ceci correspond à la suite mise en œuvre par Mandelbrot qui permet d'obtenir l'ensemble de Mandelbrot puis étudier la convergence de cette vitesse. Dans notre cas la particule se déplace dans le plan (*x*1*, x*2) et subit des impulsions à des instants variables.

**Vitesse** Soit  $v(t) = (u(t), w(t))$  la vitesse d'une particule chargée dans le plan  $(x_1, x_2)$ . On peut exprimer cette vitesse sous forme complexe en définissant la variable complexe *z*(*t*) par :

$$
z(t) = u(t) + iw(t)
$$

ou également

$$
z(t) = |v(t)| e^{i\Phi(t)}
$$

où  $\Phi(t) \in [0, 2\pi]$  est un angle dans le plan  $(x_1, x_2)$  entre le vecteur vitesse et l'axe  $x_1$ .

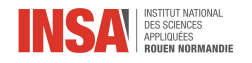

**Force** Une force *A* propre à la particule dépendant de  $v = |v(t)|$  agit sur celle-ci dans la direction *v* telle que

 $v'(t) = A(v)e_v, e_v$  étant le vecteur unitaire dans la direction *v* 

**Annexe 3.2 Exemple d'application** L'exemple le plus simple serait une force d'amortissement linéaire *A*(*v*) = −*v*, mais nous étudierons des forces plus complexes telles que *A*(*v*) = −*v* + *v*<sup>3</sup> résultant d'un potentiel à double puits. Cette force correspond donc à l'accélération de la particule.

 $\hat{A}$  des instants variables  $t_n$ , la particule reçoit une impulsion de force constante :

$$
c = a + ib
$$

où *a* est la force de l'impulsion dans la direction  $x_1$ , *b* celle dans la direction  $x_2$ .

Considérons la vitesse  $v_n^- = (u_n^-, w_n^-)$  et  $v_n^+ = (u_n^+, w_n^+)$  immédiatement avant et après l'impulsion *n*. On a :

$$
u_n^+ = u_n^- + a
$$
  

$$
w_n^+ = w_n^- + b
$$

ou, de manière équivalente

 $(1)$  :  $z_n^+ = z_n^- + c$ 

Il existe un champ magnétique *B* dépendant du temps dans la direction *x*<sup>3</sup> (orthogonale au plan (*x*1*, x*2) ), qui est constant par rapport à l'espace. Ce champ va avoir tendance à plus ou moins dévier la trajectoire de cette particule en fonction de différents paramètres. Aux instants *t<sup>n</sup>* le champ change de valeur et est constant pour  $t \in (t_n, t_{n+1})$ . On a alors :

$$
B = (0, 0, B_n)
$$

Ainsi, entre deux impulsions, non seulement la force  $A(v)e_v$  mais aussi la force de Lorentz  $F = qv \wedge B$  agissent sur la particule, avec  $v = ((u(t), w(t), 0))$ .

Pour l'étude avec deux impulsions on introduit une nouvelle variable : la différence temporelle  $\tau_n = t_{n+1} - t_n$ entre les impulsions est une fonction déterministe de la vitesse *v<sup>n</sup>* <sup>+</sup> (c'est à dire une fonction *prévisible* dont une légère modification des paramètres d'entrée n'entraîne pas une grande modification des résultats).

Ainsi :

$$
\tau_n = f(v_n{}^+)
$$

L'intensité  $B_n$  du champ magnétique est une fonction déterministe de la vitesse  $v_n^+$  et de la différence de temps *τ<sup>n</sup>* :

$$
B_n = h(v_n^+, \phi_n^+, \tau_n)
$$

On introduit  $q(t, v_0)$  la solution au *problème de Langevin*, applicable dans notre étude :

$$
(2): g(t, v_0) = \frac{v_0}{v_0^2 + \sqrt{(1 - v_0^2)e^{2t}}}
$$

Dans le cas général, juste avant la seconde impulsion on a :

$$
(3) : v_{n+1}^- = g(\tau_n, v_n^+)
$$

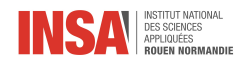

$$
(4):\phi_{n+1}^-=\phi_n^++B_n\tau_n
$$

Considérons la force  $A(v) = -v + v^3$ . La force est formellement produite par un potentiel  $V(v) = \frac{1}{2}v^2 - \frac{1}{4}v^4$ , représenté ci-dessous.

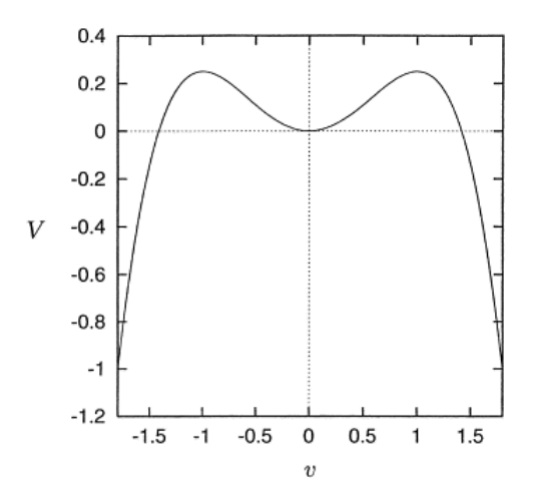

Figure 3.19: Potentiel *V* en fonction de la vitesse *v*

**Différences de temps**  $\tau_n$  Considérons maintenant les différences de temps  $\tau_n$  entre les impulsions qui sont *grandes si la vitesse est petite, petites si la vitesse est grande*. Un exemple possible est :

$$
\tau_n = f(v_n^+) = \frac{1}{2} \log(1 + \frac{1}{(v_n^+)^2})
$$

En injectant ceci dans (2), on obtient après une courte simplification :

$$
g(\tau_n, v_n^+) = (v_n^+)^2
$$

**Champ** *B* De plus, considérons un champ B grand pour les grands angles  $\phi$  et grand pour les petites différences de temps  $\tau_n$  (une petite différence de temps implique une grande vitesse  $v_n^+$ . Un choix simple possible est :

$$
B_n = h(v_n^+, \phi_n^+, \tau_n) = \frac{\phi_n^+}{\tau_n}
$$

Les équations (3) et (4) deviennent :

$$
v_{n+1}^- = g(\tau_n, v_n^+) = (v_n^+)^2
$$

$$
\phi_{n+1}^-=\phi_n^++B_n\tau_n=2\phi_n^+
$$

Or,  $z(t) = |v(t)| e^{i\phi(t)}$ , donc en remplaçant :

$$
z_{n+1}^- = v_{n+1}^- e^{i\phi_{n+1}^-} = v_n^+ e^{2\phi_n^+} = (v_n^+ e^{\phi_n^+})^2 = (z_n^+)^2
$$

Finalement, d'après (1) :

$$
z_n^+=z_n^-+\boldsymbol{c}
$$

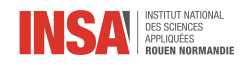

soit

$$
z_{n+1}^+ = z_{n+1}^- + c = (z_n^+)^2 + c
$$

On retrouve l'équation de Mandelbrot.

**Interprétation** Après plusieurs hypothèses et de nombreux calculs nous sommes parvenus à montrer que la vitesse de notre particule suit la relation de récurrence  $z_{n+1}^+ = (z_n^+)^2 + c$ , il est alors possible d'étudier la convergence de cette vitesse et ainsi de pouvoir observer le lien avec l'ensemble *M*. Pour toutes les forces d'impulsions *c* appartenant à l'ensemble de Mandelbrot, la vitesse de la particule reste bornée, alors que pour *c* en dehors de l'ensemble, la vitesse diverge asymptotiquement, la particule "tombe" du puits de potentiel de la Fig.4.1. Par conséquent, on a pu prouver que l'ensemble de Mandelbrot a une signification physique concrète en termes de mouvement de particules classique.

#### **Annexe 3.3 Vers le chaos**

Dans cette partie nous allons montrer les liens entre la théorie du chaos et les fractales. Les deux sont très fréquemment associés, surtout dans la vulgarisation autour du sujet, mais le lien n'est pas si évident que cela à comprendre. Pour cela nous parlerons de l'effet papillon, des attracteurs en général puis plus particulièrement sur l'attracteur de Lorenz.

**Définitions** La théorie du chaos fait partie de la branche des mathématiques que l'on appelle l'étude des systèmes dynamiques. Dans la science il y a cette idée que les mêmes causes provoquent les mêmes effets, les systèmes vérifiant cela sont dits déterministes, on peut prendre l'exemple du pendule simple. Mais il existe des situations où cette idée se heurte à des difficultés , le système physique du double pendule représente bien cette idée. (possibilité de faire en annexe un plus grand détail des 2 systèmes et de donner plus d'explications) En effet le double pendule est très sensible aux conditions initiales et pour un léger écart d'angle de départ, les résultats obtenus sont totalement différents. Ce phénomène avec de légères variations au départ et de grandes conséquences, c'est ce que l'on appelle l'*effet papillon*.

**Histoire de l'effet papillon** L'histoire de l'effet papillon provient de la météo, un autre exemple de système dynamique. La météo est un système non déterministe puisque la moindre variation de l'atmosphère change grandement les résultats, d'où la difficulté de prévoir la météo à l'avance. Pour essayer de comprendre ça, Edward Lorenz, un météorologue américain a décidé de travailler avec un modèle ultra simplifié où l'atmosphère était décrite par seulement 3 paramètres. Lors de ses simulations il s'est aperçu que son modèle simplifié à 3 paramètres avait une évolution différente pour des paramètres d'entrée proches. Il présente alors sa découverte lors d'une conférence. Le titre de son exposé *Est-ce qu'un battement d'aile de papillon au Brésil peut provoquer une tornade au Texas ?* a donné son nom à cet effet papillon.

Les attracteurs Prenons maintenant un système chaotique encore plus simple qui évolue pas à pas et dans lequel il n'y a qu'un paramètre à suivre. Ce système chaotique simple correspond à l'équation logistique étudiée dans la partie précédente. On a vu alors que l'évolution d'une population pouvait être modélisée par le paramètre *x* qui suit la relation  $x_{n+1} = rx_n(1 - x_n)$ . Si on fixe la valeur du taux de croissance  $r = 2$  et qu'on observe l'évolution pour plusieurs points de départs différents, on remarque que les valeurs convergent vers 0,5. C'est un attracteur.

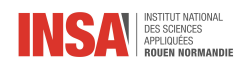

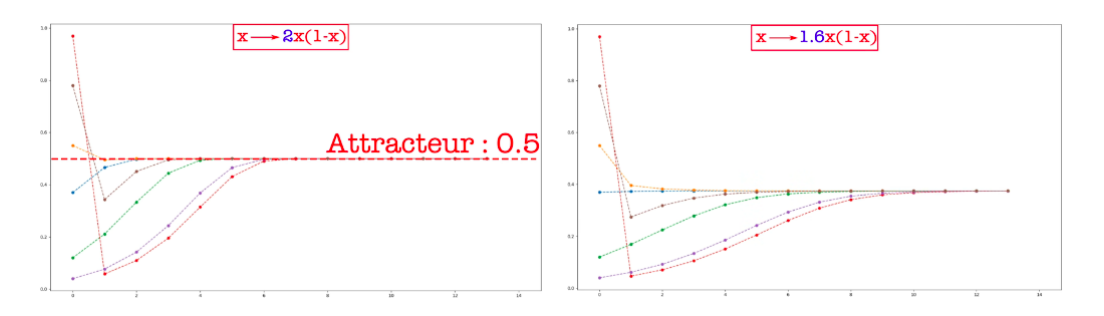

Figure 3.20: Évolution du système avec  $r = 2$  puis  $r = 1.6$ 

Avec  $r = 1.6$ , on observe toujours un attracteur mais de valeur différente, avec  $r = 3.1$ , il y en a un mais cette fois ce n'est plus un point mais plusieurs à tour de rôle. L'attracteur est ce qu'on appelle une orbite périodique.

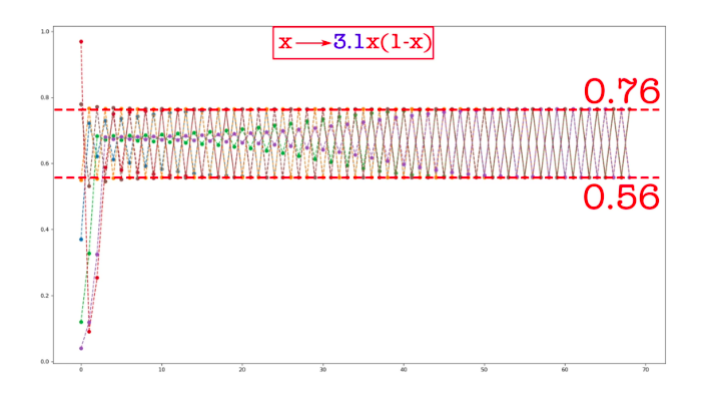

Figure 3.21: Évolution du système à *r* = 3*.*1

Si on trace le graphique des valeurs des attracteurs en fonction de *r* on retrouve bien le diagramme de Feigenbaum présenté plus tôt

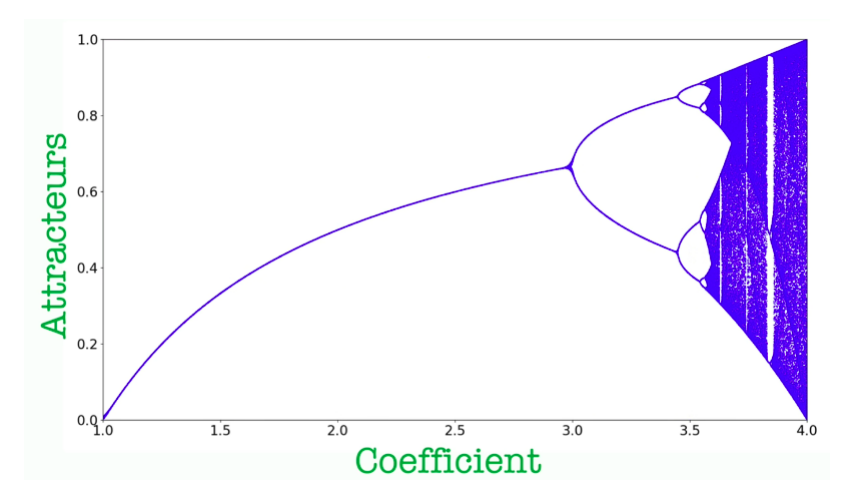

Figure 3.22: Diagramme de Feigenbaum de nouveau obtenu, en mettant les attracteurs en fonction des coefficients

Sur cette figure fractale, on peut voir qu'à partir d'une certaine valeur, on entre dans un comportement complètement chaotique. Les notions de chaos et de fractale sont étroitement liées, nous venons de le remarquer à travers cet exemple et nous allons voir que c'est également le cas avec le système de Lorenz.

**Attracteur de Lorenz** On s'intéresse maintenant au système de météo mis en place par Lorenz. On trace dans un graphique en 3D l'évolution des 3 paramètres en partant d'un point quelconque de l'espace. On peut

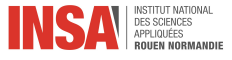

voir que la trajectoire dessine une structure ressemblant aux ailes d'un papillon.

Figure 3.23: Attracteur de Lorenz simple

Afin de montrer l'aspect chaotique du système de Lorenz, on lance d'abord l'évolution avec deux points très proches puis avec plusieurs points de conditions initiales totalement différentes. On obtient les deux tracés suivants et on peut remarquer que, comme prévu, les trajectoires sont différentes pour chacun des points mais elles s'accumulent toutes sur la même figure. Cette figure agit comme un attracteur, que l'on appelle l'attracteur de Lorenz.

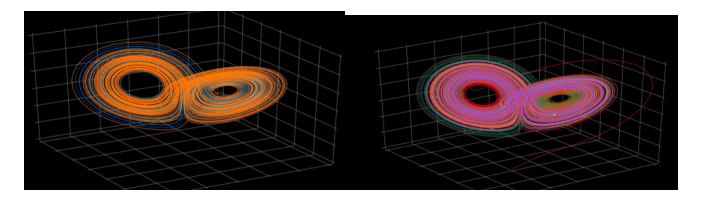

Figure 3.24: Attracteur de Lorenz simple